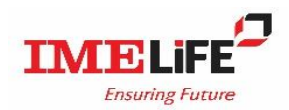

आई.एम.ई.लाइफ इन्स्योरेन्स कं. लि.

.<br>पोप्ट बक्स नं. ७४०, हाथवे कम्प्लेक्स, लैनचौर, काठमाण्डौ, नेपाल ।<br>फोन नं. ४०२४०७१, फ्याक्स नं. ४०२४०७५

## मृत्यु दाबी सम्बन्धि अभिकर्ता भर्ने विवरण

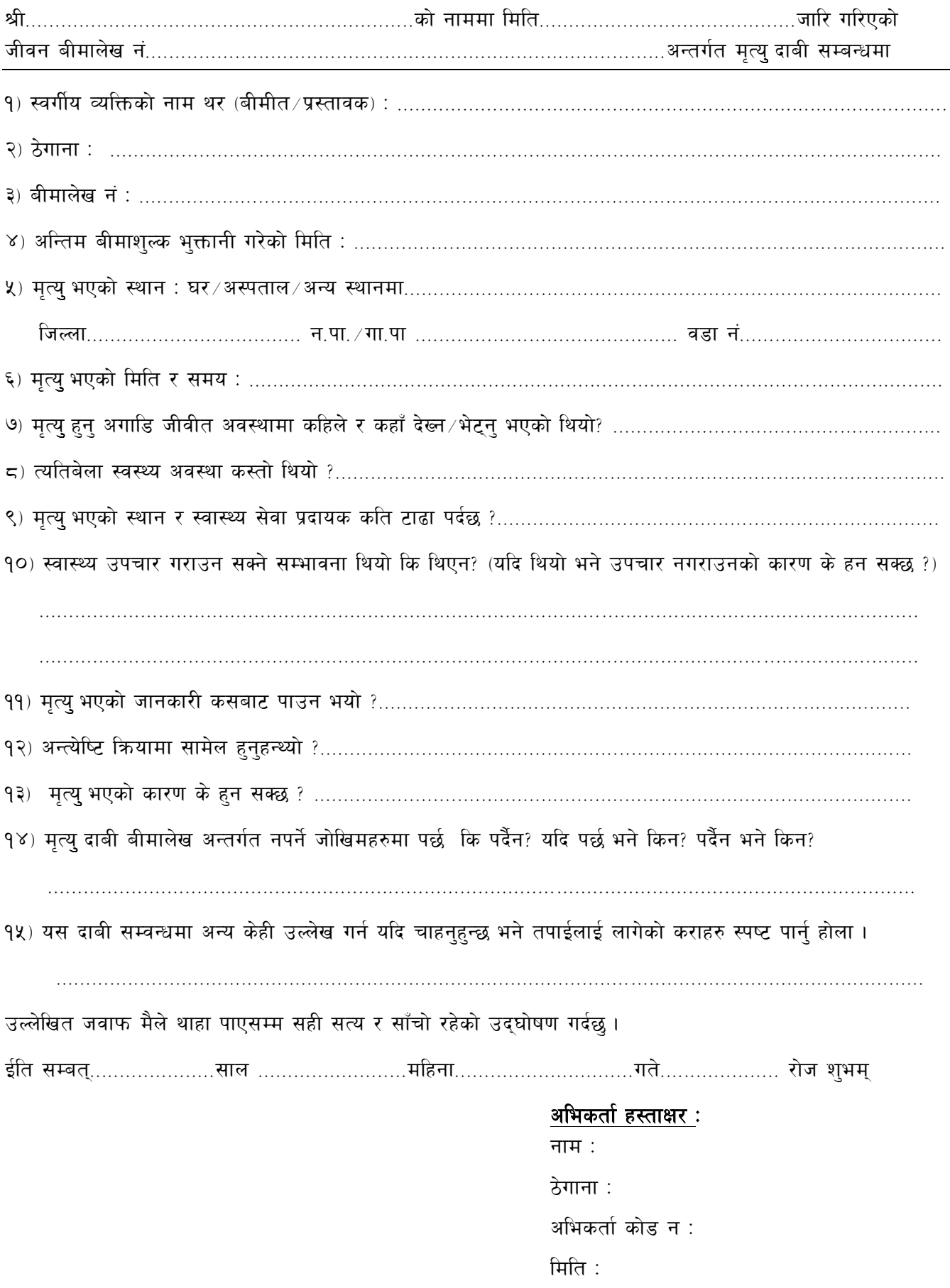